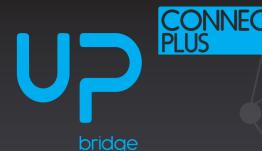

# **Quick Start Guide**

## **UP Connect Plus**

Carrier board expansion specifically design the UP Core Plus board. Enable 3x GbLAN for your UP Core Plus. Supports 5G Module (M.2 3042/3052 colay) with micro-SIM card port

#### What's in your kit?

the aap

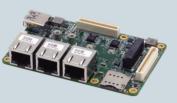

UP Connect Plus x1

Adapter Board i x 1

(Short)

Adapter Board ii x 1 (Long)

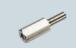

x10 Standoff (Short)

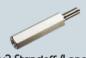

x2 Standoff (Lona)

#### What fits with your kit?

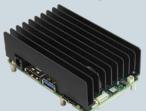

UP Core Plus x1\*

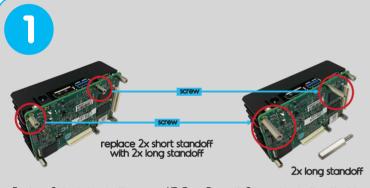

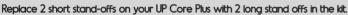

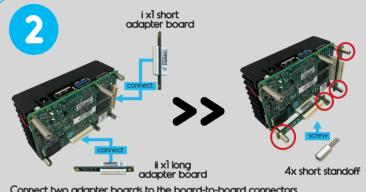

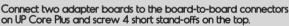

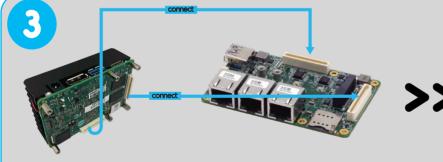

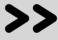

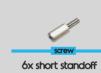

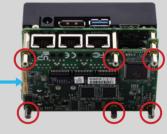

Connect your Connect Plus on top of the adapter boards attached to the UP Core Plus, and screw the rest 6 shorter stand-offs on the top of Connect Plus.

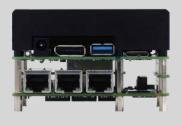

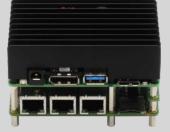

Your UP Connect Plus attached to the UP Core Plus should look like this.

## What's next?

- UP Connect Plus is a plug-and-play expansion for UP Core Plus\*\*
- UP Connect Plus comes with three Gigabit Ethernet ports, an M.2 3042/3052 slot for 4G/5G modems and a USB 3.0 port, ready for use.
- There is also a micro-SIM slot to use if a M.2 4G/5G modern is installed.
- The user can then connect to the internet via Ethernet or, if a modern is installed, via 4G/5G by configuring the network accordingly (OS specific).
- Please refer the setup guide for UP Core Plus for setting up your UP Core plus board.
   UP Connect Plus is also compatible with UP Xtreme. When paired with UP Xtreme, USB 3.0 on Connect Plus becomes unavailable for use.

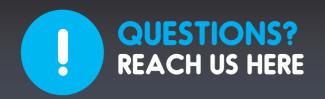

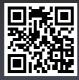

**UP Community**<a href="https://www.up-community.org">https://www.up-community.org</a>

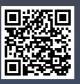

**UP Wiki**https://wiki.up-community.org/Carrier\_boards

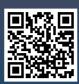

UP Downloads
https://downloads.up-community.org

#### **Product specifications**

| System                   |                                                                     |  |  |  |  |
|--------------------------|---------------------------------------------------------------------|--|--|--|--|
| Ethernet                 | 3x Intel® Ethernet Controller I211-AT (or with I210-IT with TSN and |  |  |  |  |
|                          | wide temperature support)                                           |  |  |  |  |
| Power Requirement        | 12V5A                                                               |  |  |  |  |
| Power Supply Type        | 12V DC from the main board                                          |  |  |  |  |
| Power Consumption        | 13.5W(Max) (Only UP Connect Plus)                                   |  |  |  |  |
|                          | Approximately 36 to 40 Watts (UP Core Plus + UP Connect Plus)       |  |  |  |  |
| Dimensions (L x W)       | 90 mm x 56 mm                                                       |  |  |  |  |
| Operating<br>Temperature | 0~60°C                                                              |  |  |  |  |
| Operation Humidity       | 10%~80%RH, non-condensing                                           |  |  |  |  |
| Certification            | CE/FCC Class A                                                      |  |  |  |  |
| OS Support               | Microsoft Windows 10<br>Linux: Ubuntu, Yocto Android-IA 9.0         |  |  |  |  |

| 1/0                |                                            |  |  |  |  |
|--------------------|--------------------------------------------|--|--|--|--|
| Ethernet           | 3x RJ45 Ethernet port                      |  |  |  |  |
| USB                | 1x USB 3.0 on the side (UP Core Plus only) |  |  |  |  |
| PCIe Switch        | 1x 2 channel PCle Switch                   |  |  |  |  |
| Internal I/O Ports | 1x M.2 Key B                               |  |  |  |  |
|                    | 5G Module (M.2 3042/3052 colay)            |  |  |  |  |
|                    | 1x Micro SIM CARD(Push/Push)               |  |  |  |  |
|                    | 1x Docking Connector 1                     |  |  |  |  |
|                    | 1x Docking Connector 2                     |  |  |  |  |
|                    | COM1 Connector(UP Core Plus only)          |  |  |  |  |
|                    | SPI Connector(UP Core Plus only)           |  |  |  |  |

### **China RoHS Requirements**

|                                            | Hazardous or Toxic Materials or Elements |              |              |                                 |                                    |                                        |  |
|--------------------------------------------|------------------------------------------|--------------|--------------|---------------------------------|------------------------------------|----------------------------------------|--|
| Component Name                             | Lead (Pb)                                | Mercury (Hg) | Cadmium (Cd) | Hexavalent<br>Chromium (Cr(VI)) | Polybrominated<br>biphenyls (PBBs) | Polybrominated diphenyl ethers (PBDEs) |  |
| PCB and Components                         | 0                                        | 0            | 0            | 0                               | 0                                  | 0                                      |  |
| Wires & Connectors for<br>Ext. Connections | 0                                        | 0            | 0            | 0                               | 0                                  | 0                                      |  |

This form is prepared in compliance with the provisions of SJ/T 11364

0: The level of toxic or hazardous materials present in this component and its parts is below the limit specified by GB/T 26572.

X: The level of toxic of hazardous materials present in the component exceed the limits specified by GB/T 26572, but is still in compliance with EU Directive 2011/65/EU (RoHS 2).

1. The Environment Friendly Use Period indicated by labelling on this product is applicable only to use under normal conditions.

#### **Safety Precaution**

Please read the following safety instructions carefully

- It is advised that you keep this manual for future references
- 1. All cautions and warnings on the device should be noted.
- 2. Make sure the power source matches the power rating of the device.
- 3. Position the power cord so that people cannot step on it. Do not place anything over the power cord.
- 4. Álways completely disconnect the power before working on the system's hardware.
- 5. No connections should be made when the system is powered with a sudden rush of power as it may damage sensitive electronic components.
- 6. If the device is not to be used for a long time, disconnect it from the power supply to avoid damage by transient over-voltage.
- 7. Always disconnect this device from any power supply before cleaning.
- 8. While cleaning, use a damp cloth instead of liquid or spray detergents.
- 9. Make sure the device is installed near a power outlet and is easily accessible.
- 10. Keep this device away from humidity.
- 11. Place the device on a solid surface during installation to prevent it from falling.
- 12. Do not cover the openings on the device. This is to ensure optimal heat dissipation.
- 13. Keep an eye for high temperatures when the system is running.
- 14. Do not touch the heat sink or heat spreader when the system is running
- 15. Never pour any liquid into the openings. This could cause fire or electric shock.
- 16. As most electronic components are sensitive to static electrical charge, be sure to ground yourself when installing internal components to prevent static charge. Use a grounding wrist strap and contain all electronic components in any static-shielded containers.
- 17. If any of the following situations arise, please contact our service personnel:
- I. Damaged power cord or plug
- II. Liquid intrusion through the device
- III. Exposure to moisture

#### **FCC Statement**

This device complies with Part 15 FCC Rules. Operation is subject to the following two conditions:

(1) this device may not cause harmful interference, and (2) this device must accept any interference received including interference that may cause undesired operation.

Caution: There is a danger of explosion if the battery is incorrectly replaced. Replace only with the same or equivalent type recommended by the manufacturer. Dispose of used batteries according to the manufacturer's instructions and your local government's recycling or disposal directives.

### Regulatory

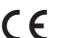

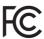

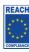

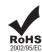

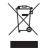

Copyright © 2020 AAEON Europe B.V. All rights reserved. UP is a registered trademark of AAEON Europe B.V. Specifications are subjective to change without notice. Intel, Movidius and Myriad are trademarks of Intel Corporation or its subsidiaries in the U.S. and/or other countries. Other brands and product names are trademarks or registered trademarks of their respective holder